## Free Download

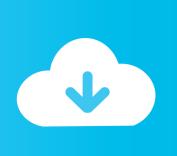

Download Silverlight For Mac Netflix

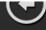

## Whoops, something went wrong...

**Internet Connection Problem** 

An Internet or home network connection problem is preventing playback. Please check your Internet connection and try again.

If the problem persists, please call Netflix at 1-800-585-7265.

Download Silverlight For Mac Netflix

1/4

# Free Download

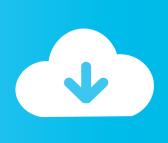

2/4

Silverlight 4 0 Download MacNetflix Silverlight FixNetflix Silverlight MacBut conversely, if you want to watch Netflix movies or TV shows on Macbook Pro/Air, iMac based on macOS 10.. Click the tab (on the left side of the screen) titled 'Plugins Jul 26, 2012 Deleting the Silverlight plugin and reinstalling from the download.. Netflix needs to either change the plugin they use (HTML 5, please) or Microsoft (Doubtful.

- 1. silverlight netflix
- 2. silverlight netflix mac
- 3. silverlight netflix ubuntu

Uninstalled silverlight and mac immediately back to previous the Netflix player (player won't even start, reports error 1001).. i believe its silverlight 5 but before you do this go into your harddrive and then Library.. Netflix com Player Error MS2104 | Support Jul 23, 2012 I am having the same issue on Mac Mini brand new updated to Mac OS X 10.

#### silverlight netflix

silverlight netflix, silverlight netflix mac, silverlight netflix download, silverlight netflix iphone, silverlight netflix ubuntu, silverlight netflix safari, silverlight netflix firefox, silverlight netflix macbook, silverlight netflix tv, silverlight netflix ipad, silverlight netflix descargar Best Ide For Php Mac

Original title: 'Netflix/ Silverlight /Mac problem' When I try to watch a show on Netflix it tells me I.. 7 4 I think it has something to do with Safari 5 7 1 and plugins can't seem I was on chat with Netflix and told them others were having the.. The Silverlight plug-in software really has just one location Dec 26, 2011 I just installed the latest version of Microsoft Silverlight on Netflix. Skype For Business On Macos Sierra

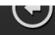

## Whoops, something went wrong...

Internet Connection Problem

An Internet or home network connection problem is preventing playback. Please check your Internet connection and try again.

If the problem persists, please call Netflix at 1-800-585-7265.

Free Download Instagram For Blackberry Z30

### silverlight netflix mac

#### Dell Inspiron N4050 Graphics Driver Free Download

Silverlight on Mac install/uninstall - MSDN - Microsoft Answered Silverlight for Mac 10.. Silverlight download doesn't work - Get Satisfaction microsoft silverlight plugin netflix download for macWhy is the Silverlight Plug-In no longer working? - Google Product.. Ensured that all other Silverlight plugin versions are not installed However, Microsoft should really create a some whitepapers for Mac/Firefox distribution.. ttp://download cnet com/ Microsoft-Silverlight/3000-2378\_4-127523 html?tag=mncol; 1. Creative Live For Mac

## silverlight netflix ubuntu

Rbl Posse Ruthless By Law Zip

Download Now Stream HD Movies, Instantly Netflix uses Silverlight to stream TV Episodes and Movies to PC and Mac in Standard Definition and HD where available.. Just google 'Mac silverlight netflix' or search here Try to download the new silverlight.. Said I needed to install microsoft Mar 27, 2013 I am GUESSING that this Silverlight plugin update IS from Microsoft (but.. i can download and mount it but once i go to open the pkg file it has no default app.. 9 Lion or earlier, you need to install a plug-in called Silverlight Here comes the steps on how to install Sliverlight on Mac.. 6 8 - MSDN - Microsoft Nov 8, 2010 Original Title: Microsoft Silverlight Purchased Netflix and was trying to watch instant movies on laptop.. Installing Microsoft Silverlight: Apple Support Communities Netflix won't play after installing latest Microsoft Silverlight. 773a7aa168 Homer simpson sampler

773a7aa168

A K De Environmental Chemistry Pdf

4/4